## **Handy Horn Tab Viewer**

By david (at) altrobe (dot) net

Submitted by: ein

i think it's more like

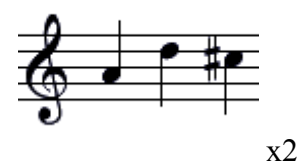

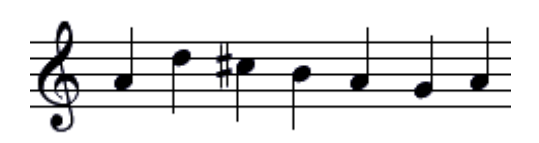

------------------------------------- Submitted by: bob

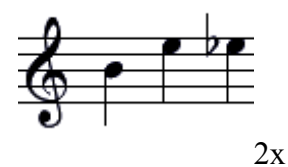

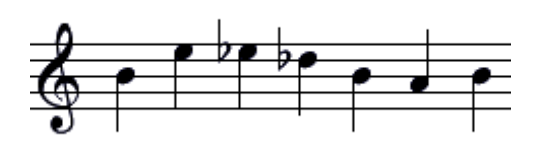

-------------------------------------

Submitted by: Iain mceyelash

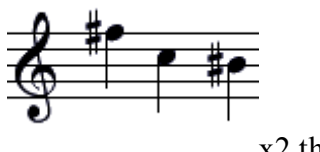

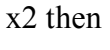

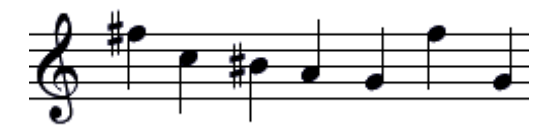

Tips: Click on note to change octave